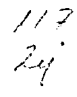

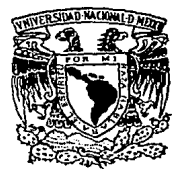

## Universidad Nacional Autónoma de México

## FACULTAD DE INGENIERIA

# METODOLOGIA PARA EL MANTENIMIENTO DE MICROCOMPUTADORAS PERSONALES

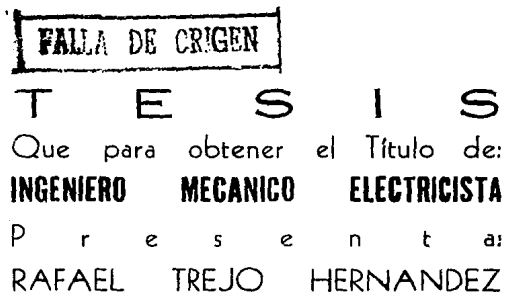

Director de Tesis: ING. LUIS G. CORDERO BORBOA

FALLA DE CRIGEN

MEXICO. D. F.

1989

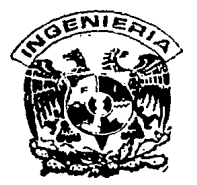

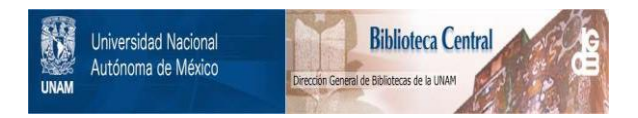

### **UNAM – Dirección General de Bibliotecas Tesis Digitales Restricciones de uso**

## **DERECHOS RESERVADOS © PROHIBIDA SU REPRODUCCIÓN TOTAL O PARCIAL**

Todo el material contenido en esta tesis está protegido por la Ley Federal del Derecho de Autor (LFDA) de los Estados Unidos Mexicanos (México).

El uso de imágenes, fragmentos de videos, y demás material que sea objeto de protección de los derechos de autor, será exclusivamente para fines educativos e informativos y deberá citar la fuente donde la obtuvo mencionando el autor o autores. Cualquier uso distinto como el lucro, reproducción, edición o modificación, será perseguido y sancionado por el respectivo titular de los Derechos de Autor.

#### INTRODUCCION.

CAPITULO I.- DESCRIPCION DE LA COMPUTADORA PERSONAL.

- I.1 LA ESTRUCTURA DE UNA COMPUTADORA PERSONAL.
- I.2 GABINETE DE LA UNIDAD CENTRAL DE PROCESO.
- I. 3 EL TECLADO.
- I.4 MONITOR E IMPRESORA.
- I.5 CONEXIONES.
- I.6 LA TAR3ETA MADRE.
- I.7 LAS RANURAS DE EXPANSION.
- I.B CIRCUITOS INTEGRADOS.
- I.9 LA FUENTE DE PODER.
- I.10 VIDEO Y SONIDO.

CAPITULO II.- FUNCIONAMIENTO DE LA COMPUTADORA PERSONAL.

- II.1 PARTES FUNDAMENTALES DE LA COMPUTADORA PERSONAL.
- II.2 LOCALIZACION ESeUEMATICA DE LOS CIRCUITOS INTEGRADOS.
- II.3 UNIDAD CENTRAL DE PROCESO.
- II.4 EL GENERADOR DEL REL03 EL 8284.
- II.5 EL CIRCUITO CONTROLADOR DE INTERRUPCIONES PROGRAMABLE EL 8259.
- II.6 EL COMUNICADOR PROGRAMABLE DE PERIFERICOS EL 8255.

II.7 EL CIRCUITO DE INTERVALOS DE TIEMPO PROGRAMABLE EL 8253.

II.8 MONITOR DE VIDEO.

II.9 ADAPTADOR DE VIDEO MONOCROMATICO.

II.10 ADAPTADOR DE VIDEO COLOR Y GRAFICAS.

II.11 LA TARJETA CONTROLADORA DE DISCO

FLEXIBLE.

II.12 ACCESO DIRECTO A MEMORIA.

II.13 FUNCIONAMIENTO DEL TECLADO.

II.14 LA BOCINA.

II.15 LA FUENTE DE PODER.

CAPITULO III. - MANTENIMIENTO PREVENTIVO.

III.1 INSTALACION FISICA.

III.2 SERVICIO PREVENTIVO.

CAPITULO IV.- MANTENIMIENTO CORRECTIVO.

IV.1 FALLAS ESPECIFICADAS.

IV.2 FALLAS NO ESPECIFICADAS.

CAPITULO V.- DETERMINACION DE LOS RECURSOS MATERIALES Y HUMANOS MININOS.

CAPITULO VI.- CONCLUSIONES.

BIBLIOGRAFIA.

#### INTRODUCCION.

El problema que siempre se presenta al aparecer un *nuevo*  avance tecnolbgico *en* el mercado, es el mantener funcionando *este* dispositivo <mecilnico, eléctrico, el&ctr6nico, etc>. Otra de las barreraa a vencer es la falta de partes, dia9ramas, personal calificado, etc.

La computadora personal no podfa escapar a estos problemas cuando aparecieron en el mercado nacional, la falta de informacibn tdcnica, partes, pesonal con experiencia, etc. motivo el desperdicio de muchas màquinas, horas hombre, etc.

Actualmente muchos *de* estos problemas han Sido resueltos; se pueden encontrar la mayoría de los manuales de servicio tdcnico *de* las computadoras personales, partes, etc. muchos *de* los fabricantes imparten cursos sobre operacidn <sup>y</sup> servicio de sus productos así como la venta de componentes y soporte tdcnico.

La falta de personal capacitado tambien esta siendo resuelto por las nuevas 9eneraciones que egresan de las universidades; las cuáles cuentan con las bases teóricas, quedando pendiente tlnicamente la experiencia, la que es adquirida en corto tiempo en el servico correctivo a las computadoras personales y en la ayuda que brindan las personas con mayor tiempo en esta área.

El hacer un manual con todas las Tallas que presentan la computadora personale es tarea poco menos que imposible, se pueden dar ideas de como atacar un problema o de como· encerrar la falla en un área especifica o la metodología del seguimiento para detectar el problema, etc.

Este trabajo es un resumen de como detectar la falla en una computadora personal especifica pudièndose aplicar este principio a otras computadoras personales de diferente marca. Ť DESCRIPCION DE LA COMPUTADORA PERSONAL

I.1 LA ESTRUCTURA DE UNA COMPUTADORA PERSONAL.

Un sistema tipico de la computadora personal consta  $d$ e una unidad central de proceso. dos unidades de disco. un teclado, un monitor y su impresora, ver figuras 1, 2 y 3.

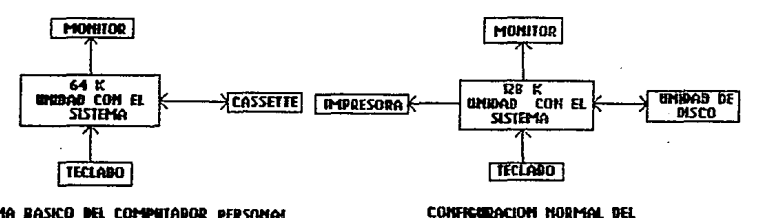

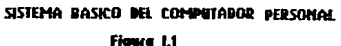

**COMPUTABOR PERSONAL** Figura 1.2

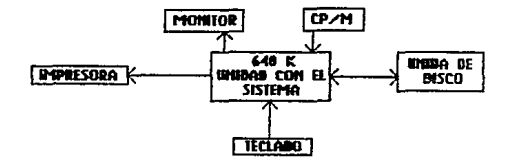

#### TIPICA CONFIGURACION BE UNA COMPUTDORA **PARA NEGOCIOS**

Figura 1.3

I.2 GABINETE DE LA UNIDAD CENTRAL DE PROCESO.

Las siguientes especificaciones correspoden a una computadora personal de un fabricante especl+ico, pero en lo 9eneral estaa especificaciones no varfan sustancialmente entre las diferentes marcas.

La unidad central de proceso tiene 5.5 pulgadas *de* alto, 19.6 pulgadas de ancho y 16.1 pulgadas de largo. Pesa 28 libras con sus dos unidades de disco, que están montadas en la misma unidad. Las unidades de disco ocupan el total del espacio asignado para este propbsito, doble densidad de grabacidn, 360 kilobytes de datos o programas. Algunos modelos de computadora personal cuentan con unidades de disco de simple densidad o sea son de 160 kilobytes.

Dentro de la unidad central de proceso se encuentran los componentes primarios, que son lo& que la hacen funcionar, el interruptor de encendido de la fuente de poder, la tarjeta con la lôgica (llamada tambiên tarjeta del sistema o tarjeta madre) y 5 ranuras para expansidn de entradas o salidas.

I.3 EL TECLADO.

El teclado mide *20* por 8 por 2.5 pulgadas, con 83 teclas que pueden generar hasta J28 caracteres ASCII Cpor sus siglas en ingles American Standar Code for Information Interchange), tiene simbolos especiales y formas graficas. El teclado puede

I-2

proveer hasta 256 caracteres, graficos y simbolos.

En el lado izquierdo del teclado hay 10 teclas programables que pueden ejecutar programas o inicializar rutinas especiales (subprogramas). Las funciones de estas teclas son pro9ramadas por programas. En el BASIC de IDN las teclas 6e programan con los comandos L!ST RUN que se activan con oprimir las teclas correspondientes.

I.4 MONITOR E IMPRESORA.

El monitor puede ser monocromático o de color; ambos son distribuidos comercialmente. Cualquiera de ellos es conectado a la unidad central de proceso por medJo de una tarjeta de comunicacidn que Ge coloca *en* alguna de las ranuras de entrada o salida. También se puede conectar un televisor por medio de un comunicador de radio frecuencia.

Un gran numero de impresoras pueden ser conectadas a la computadora personal. El tipo de comunicador a la impresora puede ser serie o paralelo. El tipo serie se ocupa para transmit1r informacidn a impresoras retiradas del computador personal, en un promedio de 15 metros o más si es necesario ocupar este tipo de comunicador, que es más lento. El comunicador paral&lo *e&* el más usual y ripido para mandar imprimir. La impresora de matriz es en general la que mas se ocupa, por su capacidad para imprimir caracteres gráficos.

I-3

#### I.5 CONEXIONES.

En la parte posterior de la computadoro per~onal *se*  encuentran todas las conexiones, el toma corriente del monitor y de la computadora personal. la toma de aire del ventilador de la fuente, el conector del tecl~do, la entrada y salida del cassette y las 5 ranuras para conectar monitor. unidades de disco, impresora, 9raficador u otros perJTericos del sistema.

#### I.6 LA TARJETA MADRE

Este circuito impreso se encuentra dentro del gabinete de la unidad central y en el están montados los circuitos integrados, siendo el más importante el eoee que es el micreprocesador; la memoria, etc. y demas componentes que avudan a mover la información dentro de la unidad central de procese.

#### *I.7* LAS RANURAS DE EXPANSION.

En la parte posterior del circuito impreso se contemplan 5 ranuras, +armada& por conectare~ hembras de 62 patas. Estas ranuras son usadas para conectar los periféricos a la tarieta madre. Cada ranura *tiene* acceso a las más Jmpcrtantes sebales en la computadora. Solo el acceso del teclado esta conectado directaménte a la tarjeta madre.

 $T-4$ 

Las ranuras se numeran de izquierda a derecha de 1 a 5. en cualquiera de &Jlas se pueden colocar las tarjetas de comunicacibn, pero se recomienda que en la ranura ntunaro 2 se coloque Ja tarjeta del monitor. Una configuracidn tlpica básica es la siguiente:

RANURA TARJETA DE COHUNICACION INSTALADA

- $\mathbf{1}$ Tarjeta controladora de discos.
- 2 Adaptador monocromático y puerto paralelo de impresora.
- 3 Tarjeta de comunicación sincrónica/asincrónica.

Las ranuras de expansión pueden ser usadas para conectar cualquier otro dispositivo, incluyendo modems, generadores de voz, adicionarle otra impresora de margarita, etc.

Se puede direccionar más de un megabyte de memoria. adicionandole tarjetas de expansión de memoria en las ranuras de expansion; increment andose sobre 640 kb., que es la mâxima capacidad que puede tener en la tarjeta madre.

La computadora p•rsonal *de* TAhrica trae dos unidades de disco flexible, pudidndosele conectar dos unidades más exteriormenter por medio *de* hardwar• •• pueden llegar a controlar hasta seis unidades de disco de doble lado y doble densidad.

I-5

#### I.8 CIRCUITOS INTEGRADOS.

El 8088 es el microprocesador, todo lo que sucede dentro de la unidad es controlado por este circuito, mueve los datos e instrucciones a través de un canal de 8 bits. Internamente maneja instrucciones de 16 bits igual que el microprocesador d& Int&l 8086.

El 8088 deja libre una endidura de expansiOn al conectarle un circuito procesador numérico 8087, en una base que ya trae para eat• propdsito. El 8087 es un circuito de alta velocidad, con dos canales de entrada-salida controla <sup>y</sup> coprocesa, aumentando la capacidad d&l 8088, incluye operaciones ldgicas y aritm•ttcas. El 9087 ejecuta con mayor rapidez las funciones matemáticas.

El 8259 es el controlador de interrupciones. En la computadora p•rsonal es llamado •Interrupt driven machine• porque todos los dispositivos de entrada-salida, incluyendo el teclado, monitor y la impresora se comunican con la unidad central de proceso por una señal de interrupción. Esta señal de !nterrupcidn hace que la unidad central de proceso se detenga, reconozca la interrupción y la atienda

El 8284 e& el generador de reloj. Este circuito esta conectado a un cristal que oscila a 14.31818 Mhz y genera varias señales de reloj que son usadas por el computador. En el momento en que se. enciende la unidad, este circuito recibe

 $I - 6$ 

una seWal especial de la fuente que le indica que los niveles de voltaje son normales. El 8284 usa esta señal para generar un pulso de RESET para que comience a funcionar la unidad central de proceso.

Las memorias de solo lectura -por sus siglas en inglés read only memory- <ROMJ son 5 memorias situadas cerca de las ranura~ de expansibn. Las ROH tienen programas especiales grabados permanentemenle *en* ellos. Este programa grabado por medios electrbnicos es llamado FIRMWARE.

Una de las ROM tiene grabado el sistema de entrada salida -por sus siglas en ingles BASIC INPUT OUTPUT SYSTEM-<BIOS>, éste programa controla la transferencia de informacidn entre la unidad central de proceso y los dispositivos de entrada y salida. El BIOS provee el control de todos los dispositivos excepto de las unidades de disco. Esta ROH incluye un programa que verifica la unidad asimisma en el momento de ser encendida.

Las otras cuatro ROM contienen la versión del lenguaje de alto nivel, el BASIC. Este lenguaje esta inclufdo en la máquina por ser el más popular para escribir programas.

El 8253 reloj de tiempo programable -por sus siglas en Inglés PROGRAMMABLE INTERVAL TIMER- (PITl, se encuentra a la derecha de las ROM. Este dispositivo desarrolla una señal especial llamada TINE-INTERRUPT. Este también genera un pulso

I-7

que opera la bocina.

El 8237 es el controlador de acceso directo a memoria -por sus slslas *en* in9lés DIRECT MEMORY ACCESS- <DMA>, se encuentra junto al 8253 PIT. Este circuito controla el movimiento de grandes bloques de información dentro y fuera de la computadora, en forma directa sin que la información pase a través del microprocesador. Este primordialmente para mover información entre la disco y la memoria primaria de la computadora. se ocupa unidad de

El 8255 llamado comunicador programable de periféricos -por sus &islas *en* in9lé6 PROGRAMMABLE PERIPHERAL .<br>(PPI), se encuentra a la derecha del 8237 DMA. Este INTERFACEdispositivo tiene varios puertos a traves de los cuales se pueden comunicar dispositivos exteriores con la unidad central de proceso. Los puertos pueden ser configurados por comandos de software al circuito integrado programable. Cuenta con tres puertos de entrada-salida de ocho bits.

La memoria de acceso aleatorio -por sus siglas en inglés RANDCM ACCES MEMORY- (RAM). Hay cuatro renglones de nueve circuitos intesrados situados en la parte inferior izquierda. En este tipo de memoria se puede leer o escribir. Cada uno de estos circuitos integrados es de 16k por 1 bit o 64k por 1 bit, dEpendiendo de la tarjeta madre instalada (16k a 64k *en*  ~uatro renglones, o 64k a 256Y. *en* cuatro renglones>. Ocho de estos circuitos de memoria almacenan palaoras de 8 bit de

1-8

datos. El noveno circuito en el renglon es usado para confirmar los datos almacenados en los otros ocho. Los datos almacenados en este tipo de memoria se pierden cuando se apaga la unidad, motivo por el cual la informacibn se debe de guardar en disco. E&te tipo de memoria es dinámica, motivo por el cual necesita un ciclo de elevacidn de voltaje lbgico.

I.9 LA FUENTE DE PODER.

La fuente de poder se encuentra en la parte superior derecha, *es* una fuante del tipo conmutada. La unidad se conecta directamente a la corriente y se encarga de entregar los voltajes necesarios para que funcione adecuadamente la computadora. Lo& voltaje& que maneja son de corriente directa,  $y$  sus valores son + 5 volts, + 12 volts, - 5 volts  $y$ - 12 volts; la potencia de la fuente puede ser de 63 a 160 watts.

I.10 VIDEO Y SONIDO.

Usando un adaptador monocromático que soporta textos, la máquina puede gan•rar 25 renglones de 80 caracteres cada uno. Los caracteres pueden ser desplegados en blanco con fondo negro, o caracteres verdes en el mismo tipo de fondo.

El adaptador de color-gráficas en el monitor de color tiene la capacidad de desplegar texto y 9ráf icas. Este tipa de adaptador tambidn soporta usar una pluma de luz.

 $I - 9$ 

Hay dos tipos de tarjeta generadora de señal de salida de video.

La primera de estas tarjetas puede generar 25 renglones por 40 caracteres cada una. Esta forma *de* salida es la normalizada para monitores y televisores. Pero se necesita otro tipo de adaptador un modulador de RF conectado a Ja salida de video para conectar una televisibn.

La segunoa forma es de 25 renglones por SO caracteres cada una. Para desplegar este tipo de informacibn *se* ocupa un monitor de entrada rojo-verde-azul -por sus siglas en inglés red green blue- (RGB) de alta resolución.

Las gráficas de baja resolución permiten desplegar 100 renglones de 160 pixeles (si se cuadricula un monitor en 40 renglones por 25 columnas, y uno de estos cuadros se divide a · su vez en 8~8 a uno de estos cuadres se le llama pixelJ, o barras en cualquiora de los 16 colores normalizados que son:

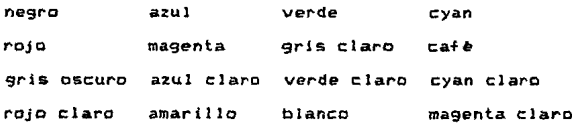

La 9r4ficas de baja resclucibn pueden ser generadas solo con prcgr~ma& especiales que direccionan &l 6845 1 en la

 $I-10$ 

tarjeta controladora del CRT. Este circuito llamado controlador de rayos catòdicos -por sus siglas en inglès CRT CONTROLLER- <CRTC>. Controla al barrido vertical; el barrido horizontal y la sincronja, motivo por el cual puede controlar la salida en baja, media o alta r•solucidn.

En graficas de resolución media se pueden desplegar 200 renglones de 320 pixels en cualquiera da cuatro posibleG colores. Los colores adicionales pueden ser generados por sobreposicidn de dos diferentes colores.

En las gráficas de alta resoluciOn se pueden desplegar 200 renglones de 640 pixel&.

Del lado izquierdo de la unidad, hay una pequeña bocina de 2 pulgadas y de 8 ohms; que puede producir sonidos de corta duracibn como el familiar tono de encendido, m6sica, etc.

I.11 UNIDADES DE DISCO.

Las unidades de disco son conectadas a travds *de* una tarjeta adaptadora especial (usualmente se coloca *en* la ranura nWnero S>. Las unidades le permiten almacenar información en discos magnèticos flexibles de 5 1/4 de pulgada, llamados minidiscos o discos flexibles. Actualmente las unidades de di&co son de media altura; se denomina con este nombre porque ocupan la mitad de la altura de las

I-11

unidades anteriores, las unidades de disco selladas pueden almacenar información desde 5 mb (mega bytes), hasta mayores de 90 MB.

II. FUNCIONAMIENTO DE LA COMPUTADORA PERSONAL.

II.1 PARTES FUNDAMENTALES DE LA COMPUTADORA PERSONAL.

Toda computadora personal tiene 5 partes fundamentales y  $son:$ 

a) Unidad de lógica y aritmetica.

b) Unidad de memoria.

c) Unidad de entrada.

d) Unidad de salida.

e) unidad de control.

Como se ilustra en la figura II.1.1

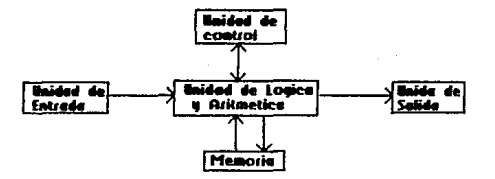

#### LAS CONCO PARTES BASICAS DE LA · Competabora Persoal

Figure 11.1

La unidad ldgica y aritmètica ALU(por sus siglas del inglds ARITHNETIC LOGIC UNIT>, realiza todas las sumas, restas, multipicaciones, divisiones *y* operaciones ldgicas

La unidad de memoria es usada para almacenar programas <sup>y</sup> datos. La unidad cuenta con dos tipos de memoria; RAM en la cu~l se puede escribir o leer y la memoria ROMJ que solo *se*  puede leer *y* no escribir. La *RAM* es llamada algunas veces memoria principal o primaria.

La unidad de entrada es la que permite al usuario introducir informacidn *en* la computadora. El teclado es la forma más usual de introducir esta información; el ratón es otro medio de comunicacidn debido a que se puede mover el cursor en la pantalla. También se puede ocupar un reconocedor de voz.

La unidad de salida, es la que se encarga de comunicar su informacidn a dispositivos o perifericos exteriores: el medio mas usual es la pantalla del monitor, se pueden ocupar tambièn impresoras. Tambièn existen tarjetas que cuentan con unidades de entrada y salida en la misma tarjeta.

Otro dispositivo de entrada y salida es el MODEM Cmodulador/demodulador> 1 que se ocupa para mandar o recibir informaciOn a travts *de* la 11n•a telefbnica. Los modems pueden conectar un computador con otro usando una linea t•l•fdnica dedicada o una linea normal.

La unidad de control y la unidad de ldgica aritmètica están combinadas dentro de un solo circuito integrado llamado unidad central de proceso (por sus siglas en *inglés* CENTRAL PROCESSING UNITI, CPU. El CPU en la tarjeta madre es el microprocesador 8088. Este microprocesador usa las mismas instrucciones que el 8086 de Intel y manipula instrucciones *de* 16-btt. El 8088 usa internamente palabras de 20 bits *de*  direcciones para acc&sar la memoria. La arquitectura general de este microprocesador se ilustra en la figura II.3.1

El CPU 8088 obtiene de la memoria primaria una instrucción, interpreta la instrucción y ejecuta la instruccidn (por ejemplo la suma de dos ntunerosJ, y queda listo para procesar la siguiente instruccidn. El CPU puede mover de una instruccidn a la siguiente instrucciOn en Terma secuencial dentro de la memoría (un paso después de otro). Pero la diferencia más importante entre las pasos de un programa (secuencia de instrucciones) y los pasos que hace la computadora, es que la computadora puede manipular millones de estos pases del prog~ama por segunde.

#### II.2 LOCALIZACION ESGUEMATICA DE LOS CIRCUITOS INTEGRADOS

La tarjeta madre esta dividida en cinco áreas funcionales; el sistema del procesador, el de la ROM, de la RAM, los adaptadores de entrada y salida y los canales *de* 

entrada *y* salida que incluyen las ranuras de expansidn. Los circuitos integrados son montados en la tarjeta madre quedando su pata nlunero uno del lado superior izquierdo. También esta diseñado el circuito impreso, para identificar cada uno de los componentes con un número que se incrementa de izquierda a derecha y de abajo hacia arriba. Esto ayuda a localizar facilmente los circuitos integrados.

A continuación se explicarán los componentes que se ven involucrados en cada una de las etapas y se identificardn; por ejemplo, tipo de componente 74LS125 1 nombre cuadruple amortiguador de tres estados y localización del circuito en la tarjeta uso.

II.3 UNIDAD CENTRAL DE PROCESO.

El 8088 usa veinte lfneas eapecificar una localizacidn de de direcciones 1,048,576-bytes para !un megabyte). El circuito funciona a 4.77 mhz. por lo tanto este opera internamente palabras de 16 bits. El CPU expande internamente las direcciones *de* la palabra a 20 bits, teniendo 20 lineas de direcciones a la salida del CPU. Estas sefral&s &en designadas de ADO-AD7 y AB-AJ9. Las primeras ocho lfneas CADO-AD7> tienen un doble propOsitc. Son usadas *en* dos direcciones y para transferir datos. La señal ALE (por sus siglas en ingles ADDRESS LATCH ENABLE) se'hal .que viene del 8288 <U6> *y* va a tres 74LS373 CU/, U9 *y* UlO> que controlan *el* 

multiplexado de la& dir•cciones de la informacidn que sale del CPU.

Cuando la informacibn sobre ADO-AD7 es parte de una dirección, el 8088 genera una señal especial sobre las lfneas SO-S2 que van al 8288. El circuito controlador del bus (U6), causando qu• el 8088 permita que el ALE active ocho bits de direcciones dentro del U7 después de que las direccione& son activadas, las lfneas ADO-AD7 estan listas para transferir datos. La transferencia de los datos es controlada por el circuito habilitador de datos (por su siglas en inglés DATA ENABLE), DEN señal que probiene de U6. La seftal de transmisión recepción (por su siglas en inglés DT/R), de U6, es usada para activar el 74LS245 (U8), que controla las lineas de datos para •scribir o leer un dato en Ja memoria.

Las señales SO-S2 del CPU son ocupadas por el controlador del bus CU6>, para indicar que dispositivo desea comunicarse con el CPU. El controlador del canal genera las señales de lectura de memoria (MEMR/), y de escritura en la memoria fMEMW/)f la de entrada y salida de lectura <IOR/), la de entrada *y* salida de escritura fIOW>. Para la entrada *<sup>y</sup>* salida de lectura *y* escritura solo *&e* ocupan las lfneas ADO-AD/ *y* AS-A15, esto implica qu• con !6 lfneas se pueden direccionar 65,536 byts (64K) de memoria.

La arquitectura general de este microprocesador se ilustra en la figura II.3.l

11-5

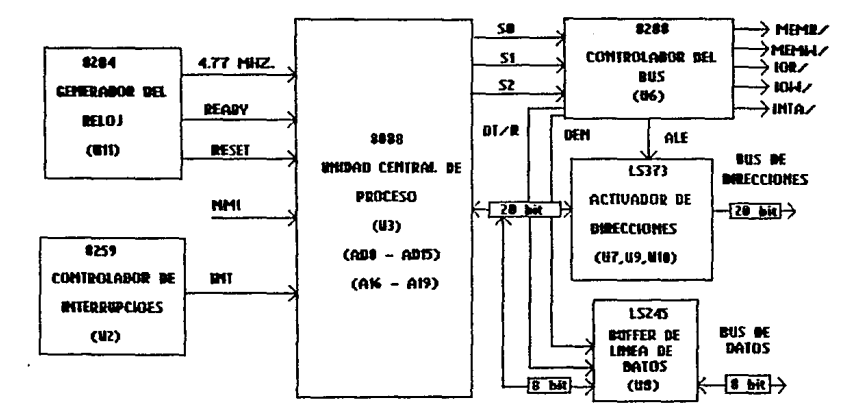

**H. MICROPROCESADOR BASE Y SUS** CONCUSTOS DE SOPORTE

Figure N.3.1

II.4 EL GENERADOR DEL RELOJ EL 8284

El preceso de información en la computadora personal es posible gracias a un circuito que genera un reloj (UII). Este componente manda continuamente pulsos de señal a través de todos los componentes de la computadora personal (circuitos integrados). Los elementos que configuran al sistema generador de reloj son:

Un oscilador de cristal (Y1), que es conectado al 8284, para generar el reloj. Cuando la unidad se enciende o cuando se oprimen al mismo tiempo las teclas Ctrl-Alt-Del, la fuente manda una señal de que tiene los voltajes adecuados, al

 $II - 6$ 

circuito integrado UII, y la señal de reset, se, produce.  $F1$ generador del relo: (UII), produce la señal de listo (READY). que el CPU reconoce como que la memoria esta lista para recibir o mandar información.

Los pulsos de reio; se dividen en tres señales dentro del 8334 (Uli); produce 4.772727 mhz que es  $1<sub>n</sub>$ sefra 1  $d = 1$ reloi del sistema (CLK88), tambien produce reloi **un** de 2.386363 mhz que es dividido entre 2 por  $-1$ 241 \$125  $(1126)$ . para proveer un relo; de 1.1931817 mhz; sefra I **QUA** es. alimentada al 8253 (U34) que es el interruptor de tiemans programable.

La señal de relo; básica (OSC), es alimentada  $1a$  $\overline{a}$ tarjeta de gráficos de color donde se ocupa para desarrollar la sincronización y las señales de barrido horizontal. Lo anterior se muestra en la figura II.4.1

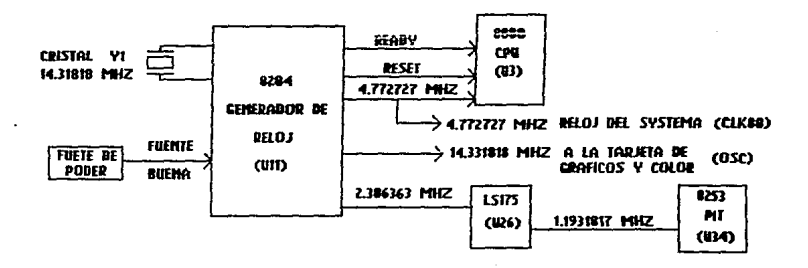

#### CIRCUITO DEL RELOJ DEL SISTEMA Figure N.4.1

#### II.5 EL CIRCUITO CONTROLADOR DE INTERRUPCIONES PROGRAMABLE EL 8259.

La computadodora personal necesita que todas sus funciones de entrada *y* salida sean controladas, *y* esto se logra por medio de interrupciones.

Cada cierto tiempo algón periférico necesita comunicarse con el CPU. Esto requiere que que el CPU mande una seWal al controlador de interrupciones el 8259 (U2).

El circuito (U2) genera una señal INT en la entrada del sosa; causando que el CPU se detenga, procese *y* ejecute una subrutina que identifica Ja interrupcibn.

El CPU también genera un código especial en las lineas SO-S2 AL 8288 (U6J, ocasion~nda la generacidn de una sebal *de*  interrupcidn *CINTA/).* 

Las seWales *de* interrupcibn pueden ser inicializadas por hardware o por programas que se corren en la computadora personal.

El circuito controlador de interrupciones programable tiene ocho lfneas <IRQO-lRQ7). Las interrupciones tienen prioridades, siendo Ja más importante *IRQO.* Si dos interrupciones arriban a U2 al mismo tiempo, se ejecuta la

Il-8

señal de interrupción menor en la linea. Por ejemplo si IR05 e IR03 se activan al mismo tiempo la primera en ejecutarse serà IRQ3 y posteriormente IRQ5. Lo anterior se muestra en la figura II.5.1

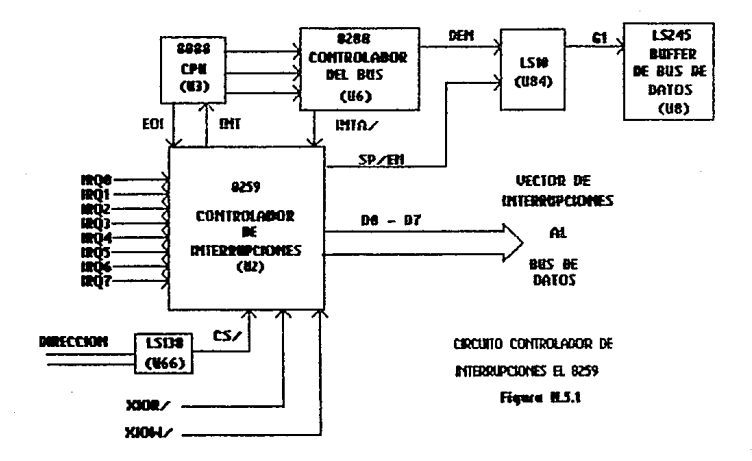

II.6 EL COMUNICADOR PROGRAMABLE DE PERIFERICOS EL 8255.

Este circuito (U36), se ocupa para controlar un bus comunicador, que maniquia lineas de señales especiales. En el lado de entrada y salida del U36, tiene tres puertos de ocho bits. Cada puerto puede ser configurado como entrada o salida salida y el tercer puerto puede ser entrada y al mismo tiempo.

 $11 - 9$ 

Dependiendo del bit siete en el puerto B (PB7) el puerto puede censar dentro del sistema o del teclado. El puerto B es usado para habilitar el 8253 (U34), que prende la señal de la bocina, controla el motor de la cassettera y habilita  $1a$ prueba de memoria llamada de paridad.

El puerto C es usado para leer dentro del sístema,  $e<sub>1</sub>$ estado de paridad de la RAM, el estado de los canales de entrada y salida (estas lineas son conectadoss a las ranuras de expansión). La configuración típica general se muestra en la figura II.6.1

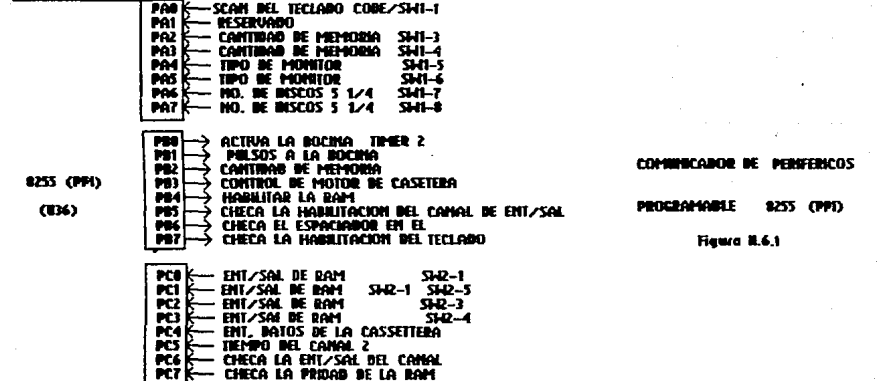

 $T$  $T - 10$ 

II.7 EL CIRCUITO DE INTEVALOS DE TIEMPO PROGRAMABLE.

Este circuito integrado (U34) recibe del relo; pulsos  $\overline{a}$ 1.1931817 mhz. del 74LS175 (U26) y produce tres importantes salidas.  $una$ sehal de  $18.2$ khz. oue o =  $\mathbf{r}$  $5021$ de interrupciones (IROO) usada para controlar un calendario.

La salida OUTI genera una señal de 15 micro segundos  $A \bullet$ relo; que es aplicado a la RAM del tipo dinamico que son  $1 - 9$ que ocupa la computadora personal. La señal OUT2 es una señal cuadrada que se manda a la bocina para generar  $105$ sonidos. Esta salida de frecuencia puede ser variada por medio  $de$ software. Lo anterior se ilustra en la figura II.7.1

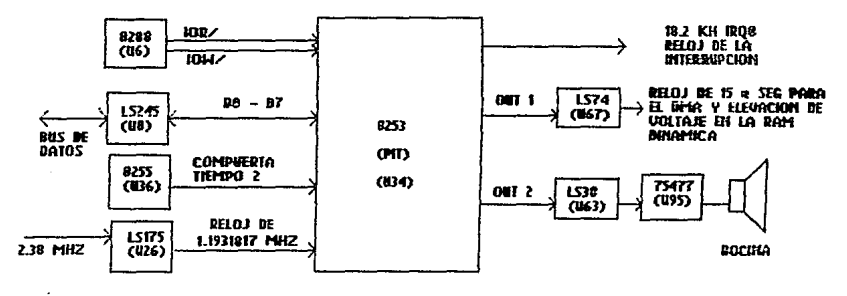

CIRCUITO DE BHTERVALOS DE TIEMPO PROGRAMABLES 8253 CPID Flows B.7.1

 $11 - 11$ 

#### II.8 MONITOR DE VIDEO.

La tarjeta comunicadora *de* video genera la salida para monitor monocromático o de color; la cual se coloca en alguna *de* las ranuras en la tarjeta madre; la Galida para cualquiera de estos dos tipos de salida ocupan el 6Sq5 CRTr debido a que la salida monocromática o de color son generadas por diferentes caminos.

II.9 ADAPTADOR DE VIDEO MONOCROHATICO.

La tarjeta comunicadora monocromática cuenta con dos funciones. La primera es la de habilitar el desplegadode textos a través de un conector de nueve patas al monitor monocromcltico. Un &&gundo conector de 25 pata& es el comunicador a la impresora del tipo paralelo.

La generación de las señales de barrido vertical *y del* barrido horizontal, son diferentes a las normalizadas por la norma NTSCJ la salida del video del conector no *es* del tipo video compuesto, o sea que no salen en una sola señal combinadas la informacidn con la de barrido horizontal y vertical ni la sincronfa. Todas las señales salen por separado en el conector.

En la tarjeta comunicadora de video se encuentra el 6845 CRT; a este circuito integrado llegan el bus de direcciones y

TT-12

el bus de datos y convierte esta información para ser almacenadas en la RAM de video; el circuito genera los pulsos de sincronia horizontal y vertical. Entre cada pulso de sincronfa el 6845 toma un dato de la memoria de video y lo coloca dentro de la informacidn de video.

La salida del video monocromático es a través de un 74LS244 (U64> que provee tres seWales separadas al conector de nueve patas.

II.10 ADAPTADOR DE VIDEO COLOR Y GRAFICAS.

La tarjeta comunicadora de color y gráficas produce tres diferentes salida& de video¡ una es la salida de video compuesto, que es propocionada a través de un conector RCA; otra de las salidas es por un conector de nueve patas en el modo RGB, este tipo *de* salida cuenta con las dos &e~le& de sincronizacion, una de intensidad y las señales de rojo, verde y azul. La Ultima es la que se encuentra en un conector de cuatro patas y la señal que proporciona es del tipo de radio frecuenciü CRF>, o sea de video compuesto, la cudl permite usar un televisor comin y corriente.

II.11 LA TARJETA CONTROLADORA DE DISCO FLEXIBLE.

Las se'hale& de control *y* de datos son alimentadas a cada unidad de disco a travda de un cable plano multihilo que se

JI-13

conecta de la tarjeta comunicadora de disco, a cada una de estas unidades (por lo general dos). La unidad de disco es uno de los más importantes periféricos conectados a la computadora personal.

La unidad de disco formatea cada disco flexible a 40 tracks *y* gira a 300 r.p.m., para leer la informacidn o grabarla. Lo& disco& tienen en la superficie una capa de dxido magnético. El grosor de un disco flexible es de 0,003 pulgads de polyester, más un recubrimiento de material magndtico de 0,001 pulgadas, causa por lo cual tienen esa flexibilidad.

Dependiendo del tJpo de unidad de disco puede denominifrsele de un solo lado, por *tener* una sola cabeza de grabacidn o l•ctura; o de dos lados por contar con dos cabeza& para le•r o grabar.

En el formateo un track es un anillo; cuando se dice que tiene 40 tracks, son 40 anillos concdntricos; si es de un solo lada. Si se formatea en doble lado se les denomina cilindros u 80 tracks; a su vez cada anillo se divide en 8 sectores de 512 bytes, que hacen un total de 163,840 bytes, para un sale lado *y* 327,680 bytes para un grabaci6n de doble lado.

#### II.12 ACCESO DIRECTO A HEHORIA.

La transferencia de infcrmacibn se realiza por medio de un circuito integrado llamado control de acceso directo a memoria <U35). el 8237 <DMA> es el encargado de mover esta informacidn Csobre 64kl de unidad de disco a la computadora personal, de la computadora p•rsonal a la unidad de disco o de unidad de disco a unidad de disco.

El DMA tiene una relacidn de velocidad de transferencia de información 6:1 veces más rapido, en promedio que el microprocesador para manipular informacidn *en* la memoria primaria.

El DMA controla el bus de datos, cuando recibe una señal CDREQx). Si un dispositivo exterior, como una unidad de disco, esta listo para mandar información, se activa una de las cuatro señales DREQ. El circuito se encarga de activar una de las cuatro lineas de acceso directo <DACK>I en lo que el circuito realiza la transferencia de información, manda una seWal para que ningun otro dispositivo de entrada o salida la ocupen.

El 8237 DMA cuenta con cuatro canales dedicados para la transferencia rápida de información. Un canal es la combinación de las siguientes señales; DREQ, DACK en el canal de datos. El canal O es usado para mantener los niveles

ldgicos de voltaje en las memorias de tipo dinâmico.

II.13 FUNCIONAMIENTO DEL TECLADO.

?Que sucede cuando se oprime una tecla *y* aparece el caracter en la pantalla del monitor?.

El teclado cuenta con teclas especiales en sus iunciones además de las normales, como son; ENTER, HOME, PAGE DOWN, PAGE UP, DELETE, INSERT, CONTROL, ALTERNATE y PRINT SCREENI ast como diez +unciones en otras teclas.

El teclado es del tipo matriz; o sea que cuando se oprime una tecla, un renglbn y una columna hacen contacto, esto hace qu• •• genere un pulso adecuado para ser reconocido como un caracter o una función. Esta señal es aceptada por el 8048, circuito que cuenta con 2k bytes de memoria ROM para identificar la señal.

Las 83 teclas son conectadas a la tarjeta por 23 renglones y 4 columnas. Cada vez que se oprime una tecla es  $interpretada$  por el 8048 y la transforma a una señal denominada codigo de barrido, que envia al microprocesador 8088 para su interpretacidn.

El circuito integrado 9040 que se encuentra en el teclado, genera un reloj a travds del 74LS175 (U26) el cual

produce otra seWal de reloj que entra al 74LS322 <U24> que es un convertidor de serie a paralelo de ocho bitss cuando el ditimo bit es registrado en el U24, genera una señal QH. La señal es inyectada a un 74LS74 (UB2). En el siguiente pulso de reloj que genera CU26), es censado por (U82) para generar una se'hal de interrupción IRQ1.

La señal IRQ1 se manda al circuito controlador de interrupciones programable 8259 (U2), para generar una sefral de interrupción INT; esta ultima señal es mandada al microprocesador sosa.

El microprocesador reconoce esta señal y manda un codigo a traves de las lineas SO-S2 al circuito controlador del bus el 8288. El 8288 reconoce esta información, y la señal de interrupción ITA que es mandada al 8259. El 8259 coloca un cddigo de interrupcibn <INT9) en el bus de datos, y el microprocesador 8088 1 •jecuta una aubrutina del BIOS. Esta subrutina convierte la informacibn en un codigo ASCII, que es el caracter seleccionado.

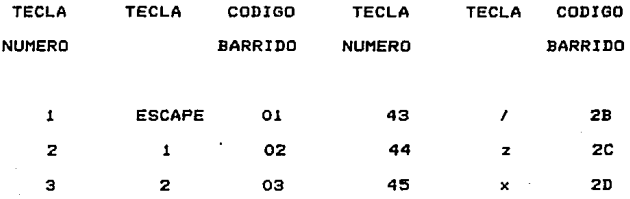

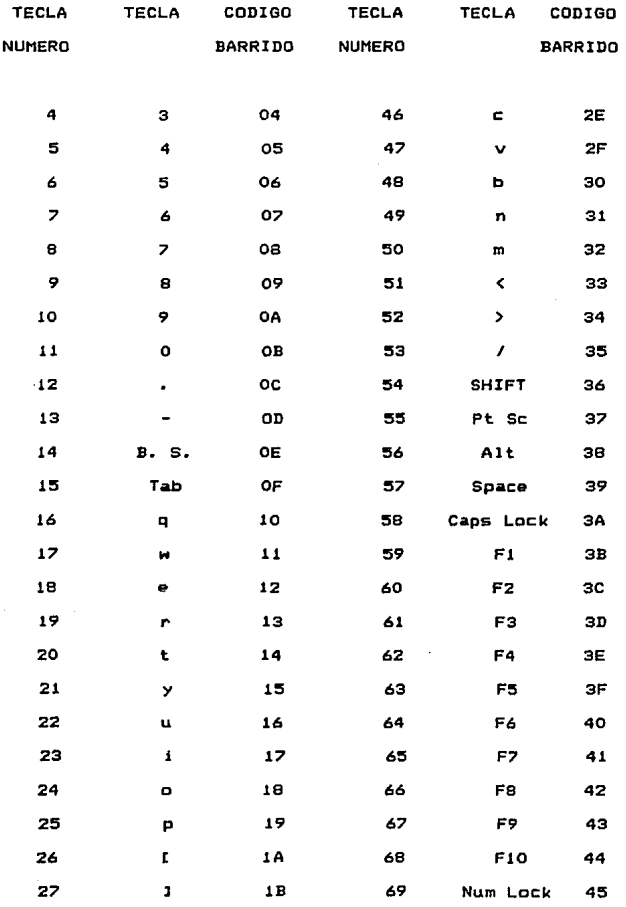
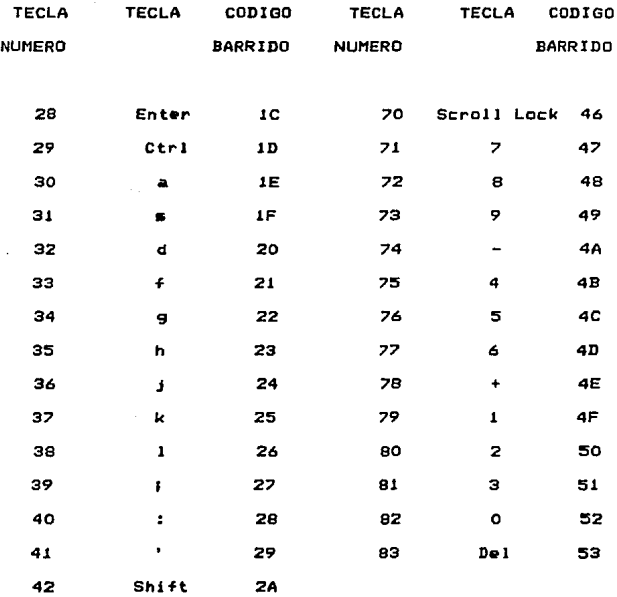

# TABLA DE VALORES HEXADECIMALES PARA CADA UNA DE LAS TECLAS.

II.14 LA BOCINA.

La generación de sonidos es provocada por programas, al

حفاضت والمستحدث

activarse el puerto B del 8255 (U36). Cuando se provoca un uno ldgico en el puerto B s<mark>e e</mark>nciende la señal de modulación de la bocina. Si adem<mark>as se activa la salida OUT2 del 8253,</mark> qu• es el circuito de intervalos de tiempo programable fU34)¡ que combinado con la se'hal d•l <U36) •• envla al 74LS3B IU6311 y la salida de IU631 es enviada a un *75477* IU951, Cada cambio que sucede en las señales es amplificado por U95. que ••el •ncargado d• alim•ntar a la bocina.

El rango de frecuencias que se pueden controlar en la bocina por media de BASIC esta c•rca d• 100 hz.¡ si este tipo de programa es realizado en lenguaje de màquina se pueden man•Jar frecuencias en la banda de 300 hz. a 3000 hz.f pudièndose generar pequeñas tonadas y música.

### II.1S LA FUENTE DE PODER.

Coma se explico anteriormento, la fuente de la caMputadora P•rsonal •• del tipo conmutada y provee los voltajes de +5.0 volts, -5.0 volts, +12 volts y -12 volts; la potencia varia de 63.5 watts a más de 100 watts.

Cada voltaje que genera la fuente tiene un uso especfficos la d• +5.0 volts se ocupa para alimentar la ldgica de la computadora personal, la lôgica de las unidades de disco y la ldgica de las tarjetas de comunicación que se colocan en las ranuras.

II-20

La de -5.0 volts se ocupa para alimentar las memorias RAM del tipo dinamico. Los +12.0 volts se ocupa para hacer funcionar los motores de las unidades de disco. Tambi&n se ocupa +12.0 volts y -12.0 volts en todas las tarjetas de comunicacidn de •ntrada y salida.

## III MANTENIMIENTO PREVENTIVO.

#### III.1 INSTALACION FISICA.

III.1.A La instalacibn de la computadora personal en su lugar de trabajo debe de cumplir los requerimientos siguientes que se enuncian en orden de importancia.

- Alimentacidn eléctrica.

- Medio ambiental.

Para un Optimo funcionamiento de la computadora personal la instalacidn el~trica tiene que ser polarizada *y* con voltaje regulado.

Para checar la polarización de la instalación eléctrica se puede ocupar un polfmetro o un indicador lumlnicc. El toma corriente del tipo polarizado cuenta con tres orificios; dos son ranuras y uno redondo, la ranura menor es la señal monofásica de corriente alterna, la ranura mayor es la referencia o neutro *y* la circular es la tierra ffsica, se debe r<mark>espetar esta re</mark>gla para una buena instalaci<mark>ò</mark>n eléctrica.

Si se ocupa *el* pollmetro para confirmar Ja polarizacibn, se debe de colocar en lectua de 200 VCA o mayor. La primera medicibn se efectóa *entre* las ranuras Cfase y neutroJ, <sup>y</sup>

tiene que leerse un voltaje mayor a 115 VAC y menor de 125 VAC. La segunda medicidn es entre la ranura menor y la circular Cfase y ti•rra>, e igualmente se tiene que leer arriba de 115 VAC y menos de 125 VAC; y por *ditimo* se tiene que medir entre la ranura mayor y la circular (neutro y tierra física) y la lectura máxima es de 1 VAC.

El inicador de polarizacidn lum1nico cuenta con una clavija del tipo polarizada; que al conectarse al toma corriente enciende unas llmparas de nebn, tres para ser exacto; una indica la fase, otra el neutro y la dltima tierra ffsica y de acuerdo a como encienden indican la polarizacibn como sigue:

INDICAN

LAMPARA \*

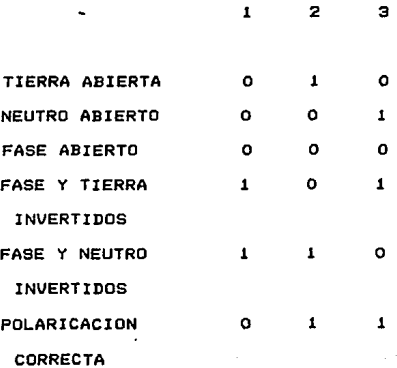

\* O indica lámpara apagada, i indica lâmpara encendida.

La correción de algón problema en la polarízación es relativamente facil, unicamente se tienen que invertir los conductores.

S*blo en el caso de falta de tierra fisica es un poco mas* laborioso efectuar la corrección, debido a que se tiene que enterrar una varilla de cobre de 3.2 mts. aproximadamente y de ahi conectar un conductor y distrubuirlo en la instalacibn eléctrica que alimenta a la o las computadoras personales.

El problema más dificil y costoso es la regulación del voltaje. El fabricante especifica que sus manuinas funcionan con una alimentacidn de !20 VAC +/-10%. Para corregir las variaciones se ocupan requiadores de voltaje y las fuentes ininterrumpidas de corriente.

Los reguladorea son confiables, pero no protejen a las computadoras contra las faltas de suministro eldctrico; y su variaciones de regulación fluctúan de un fabricante a otro siendo del 5%, 10% del voltaje de altmentacidn al regulador. Su costo esta en relación de la potencia o sea que a mayor potencia mayor costo.

Los reguladores pueden ser mecànicos, eléctricos, de resonancia, etc. esto implica que entre más sofisticado sea

el regulador mayor sera su costo. Los mejores son los del tipo eléctronico debido a su poder de regulacibn que es del 1% en variaciones de voltaje del +/- 10 %.

Los sistemas ininterrumpidos de corriente son los mejores sistemas qu& hay para protejer a las computadoras personales. Los hay con regulación de voltaje y sin re9ulacidn. El costo de estos sistemas es alto, pero su proteccidn a las computadoras personales es Jo opt!mo. Con un sistema ininterrumpido de corriente de 300 Watts, se puede alimentar perfectamente un computador personal, con monitor *de* color, una unidad *de* disco sellada y una impresora. Su tiempo *de* suministro de energ!a eléctrica fJuctUa *entre* 20 min. a 40 min.

Los sistemas ininterrumpidos de corriente cuentan con un banco de acumuladores que son los que proporcionan la energfa eléctrica, en el momento que se interrumpe el suministro por medio de la Compañía de Luz y Fuerza (CLF). El funcionamiento *de* una marca a otra varfan los hay *que siempre* estA funcionando el inversor, u otros que realizan un cambio de CLF a el inversor y que cuando no esta funcionando *el*  inversor cargan los acumuladores, etc. estos tambien varfan su costo *en* funcidn *de* su complejidad *y* tipo de acumulador, ya que si este es sellado es más caro que el acumulador del tipo automotriz.

El medio ambiente *no* es tan critico, motivo por el c6al

no se necesitan unidades refrigerantes en el local donde se encuentra la computadora personal. Se recomienda que tenga buena ventilacibn el local, que no esté alfombrado por el polvo que guarda la misma y que cuando no se use la computadora personal se cubra con una funda, para protejerla del polvo.

En los equipos de computadoras personales el fabricante indica maximo grado de humedad relativa sin condensar a la c·al puede trabajar la computadora personal y es del 95%, la temperatura de funcionamiento fluctua de 50 a 85 grados Fahrenheit *b* de 10 a 30 grados celsius, la maxima altitud sobre el nivel de mar es de 10,000 ft. Estos datos son indicados en el manual del usuario de la computadora personal marca TELEVIDEO. Este es uno de los motivos importantes del porque el auge de las computadoras personales, más su flexiblidad para transportarse, su costo, etc.

#### III.2 SERVICIO PREVENTIVO.

El sevicio preventivo es el complemento para mantener funci?nando la computadora personal y prolongar su tiempo de buen funcionamiento, sin fallas.

El servicio preventivo consta de dos partes:

- Limpieza de la computadora personal.

III-5

County of the country

- Comprobacidn de funcionamiento.

Para efectuar una buena limpieza de Ja computadora personal, se tiene que desarmar casi completamente. El primer paso es quitar la tapa que cubre a la unidad, a continuacidn se debe de quitar el polvo que se encuentra *en* la unidad por medio de aire a presión, para este fin se puede ocupar una aspiradora, que cuente con un motor de 314 H.P. a 2 H.P., y conectar Ja mangera por la parte donde sale el aire a presidn. Se debe quitar el polvo antes de sacar las tarjetas que se encuentran colocadas *en* las ranuras para evitar que este caiga detro de las mismas ranuras.

A continuacidn se desmontan las tarjetas *de* comunicacibn y las unidades de disco flexible. Las tarjetas de comunicación *me* sopletean una por una, y con una goma dura *&e*  les quita la suciedad acumulada sobre el peine, evitandose tocar con los dedos el peine limpio por la grasa que tienen las propias manos.

Se quitan las unidades de disco, *se* sopletean y con un palillo con al9odon empapado en alcdhol isopropilico se limpian cuidadosamente las cabezas, y Jos peines del conector *se* frotan con goma para quitar la suciedad.

En la tarjeta madre se oprimen todos los circuitos que se encuentran montados en base, esto *es* con la finalidad de que el contacto entre el circuito integrado y la base sea

perfecto; alguas bases se les denomina del tipo autolimpiables, es por este motivo que se oprimen los circuitos integrados, los cuales pandean un poco a la base y al regresar a su posicibn normal limpian las terminales de los circuitos integrados.

Al terminar con la limpieza *de* todos estos elemntos que conforman a la computadora personal, se comienza el armado, primero colocar las unidades de disco y checando que las unidades queden fijas al chasis, que los conectores entren bien en los peines y que correspoda la pata uno del conector hembra con la uno del conector macho, este tipo de conector por lo general tiene una gula; igualmente checar que la alimentacidn a las unidades de disco quede bien fija.

A continuacidn se colocan todas las tarjetas de comunicacidn en &us ranuras y se fijan al chasis por medio de una ceja que poseen con un tornillo. Una vez colocadas las tarjetas se colocan todos lo conectores, teniendo el mismo cuidado de checar que las gufas correspodnn con cada uno de los conectores y dispositivo que comuniquen.

· El teclado es más sensillo de limpiar; se le quitan sus tapas protecto~as, una superior y la inferior que se encuentran unidas por tornillos colocados en la parte posterior del teclado. A continuacidn se sopletea el teclado <sup>y</sup>*se* aprieta el conector del cable, las teclas se limpian con franela humedecida en agua *y* con un poco de alc6hcl

isopropilico 1 no se recominda quitarlas del teclado¡ porque se pueden romper las gufiasl una *vez* limpiado el teclado y sus tapas se arma con cuidado de no ahorcar el cable del teclado con las tapas o de que quede abajo *de* alguna o algunas teclas impidiendo su funcionamiento.

La limpieza del monitor no tiene problema, *se* quita su tapa posterior, se sopletea *y* se limpia su tapa, la parte frontal del monitor se limpia con una franela humeda, y se arma toda la unidad nuevamente.

La impresora es la unica que tiene partes que se lubrican. Primero se quita la tapa, se sopletea Ja unidad a continuacibn se aprietan todos los conectores y con servilletas con alcdhol isopropilico se limpian la gulas de la cabeza *de* impresidn cuidando de no dejar parte *de* la servilleta y quitar toda Ja suciedad. Despues se pone en la 9ula una e dos gotas de aceite suave o de muy baja viscosidad, esto es con el fin de que no se acumule polvo en la gufa y que actue como un +riccionante y gaste Ja barra gufa y la guia de la cabeza. a continuación se arma la unidad teniendo cuidado de no prensar ningun cable o que queden en contacto con alguna de las partes moviles de la unidad.

La comprobacidn del funcionamiento se ejecuta antes de poner la tapa que proteje a la computadora opersonal. Este tipo de comprobación se efectúa a través de un programa de utileria.

La primera parte de la utilerfa detecta todo Jo que controla la computadora personal, como es la cantidad *de*  memoria primaria, el número de unidades de disco, el tip~ *de*  monitor color o monocrmático, el tipo de puerto serie o paralelo, teclado, etc.

A continuaci6n aparece un directorio para seleccionar alguno *de* los elementos que controla Ja computadora personal, se puede checar la memoria, el buen funcionamiento del teclado, checar Jos colores si se cuenta con mor.jtor a color, checar Ja impresora, mandando a imprimir una prueba, etc.

En el directorio aparece un número, que se Je asigna a cada una de las rutinas que pueden ejecutar; Asi las RAM tiene el nCunero uno, el teclado el dos, etc. Si se desea probar las RAM se oprime el uno, a continuacidn pregunta el ntlmero *de* veces que se desea ejecutar esta prueba una vez o continuamente. Tambien pregunta si se detiene cada *vez* que detecte un error, etc. Si *se* ejecuta una sola vez y no detecta error indica que la prueba fue pasada satisfactoriamente.

Si se selecciona la prueba del monitor despliega en la pantalla caracteres alTantlmericos en presentaciones de 25 por *40* columnas, *en* 25 por 80 columnas, *y* si es de color manda la prueba de los colores primarios o el desplegado de los 16 . colores que puede manejar la computadora personal.

lll-9

Cuando se corre el diagndo&tico del teclado, *en* el monitor se presenta un teclado no dibujado en su totalidad, sino que por unos cuadros se indica la posición de las teclas; cuando se oprime la tecla correapondiente en el cuadrito aparece Ja letra, en caso *de* que no se precente esto se interpreta que no hay contacto y que la tecla esta fallando.

Una de las partes más impotantes de esta utileria es la de poder checar las unidades de disco. Con esta se puede corregir la velocidad, detectar si la unidad escribe o si la unidad puede leer.

Una *vez* que *se* han corrido las utilerias sin ningun problema se puede considerar que la unidad esta lista para trabajar sin problema. A continuaciOn se coloca la tapa protectora de la computadora personal *y* se coloca en su lugar. Dando por terminado el sevicio preventivo.

#### CAPITULO IV. - MANTENIMIENTO CORRECTIVO.

Para la reparacidn de un equipo, primero se necesita recibir el reporte del cliente. Para tal fin se llena un reporte *de* solicitud de servicio. En el reporte se especifica si es de cliente que tiene contrato de mantenimiento o no.

El cliente que *se* encuentra bajo contrato, tiene preferencia sobre clientes que no lo posean. Las precauciones o medidas que se toman para atender el servicio tambien son diferentes, ya que un cliente con contrato se le tiene que dar respaldo en su equipo, cuando la reparación se demora más de 24 horas hábiles y con el otro tipo de cliente no se facilita este tipo de respaldo.

El flujo para atender un sevicio es el siguiente.

1.- La persona que se encuentra en recepción llena una forma de servicio (original y copia). Esta solicitud indica se llenen los siguientes datos:

a> Fecha.

- ~) Empresa.
- e> Persona que reporta.
- dJ N6mero telefonico.
- e) Horario *en* que se labora.
- f) Equipo que se reporta.

- g) Falla que precenta el equipo (someramente).
- h) Indicación si cuenta con contato o no.
- i) Hora en que se recibio el contraato.
- 2.- Se envia el reporte al jefe o encargado d•l drea de sevicio.
- 3.- El encargado del Ar-ea asigna a un ingeniero *de* &ervicio para que atienda el reporte.
- 4.- El ingeniero *de* servicio se comunica con la persona que reporta, para ahondar un poco méls *en* la falla y &aber que tarjetas tiene que llevar o que medidas tiene que tomar.
- s.- El ingeniero de sevicio se presenta en el local del cliente y checa el equipo para comprobar &i es la falla que 1• reportarbn o no
- *6.-* Si la falla es Ja que le reportardn y las medidas que tomo le permiten arr•glar Ja unidad ahi mismo, se ejecuta la acci6n.
- *7.-* En el caso *de* quela falla sea ocacionada por mlla de un componente y no lo tenga, se tiene que trasladar la computadora personal al laboratorio *de* la empresa.

e.- Si la unidad funciona con las partes que se tienen se

rv-2

llena el reporte original y copia, indicando la o las partes que se ocuparbnl y se indica en el reporte que la unidad queda funcionando a satisfaccidn del cliente, firmando ambas partes y quedando la copta al cliente para su expediente y el original para el expediente del ingeniero *de* servicio.

- 9.- Si la unidad se lleva al laboratorio, se tiene que llenar la forma de entrada *de* equipo a reparación al laboratorio.
- 10.- Este equipo tiene que ser reparado por el ingeniero d•l laboratorio o *en* su defecto por el mismo ingeniero de servicio. Esto *depende de* las pollticas de la empresa.
- 11.- Una vez reparado el equipe se lleva al cliente, *se*  instala y se verifica &U funcionamiento con el usuario; y se ejecuta el paso ntlmero S.
- 12.- Si por falta de partes no se puede reparar el equipo en 24 horas habiles, se asigna un equipo (a clientes con contrato de mantenimiento unicamente>. como soporte al ·cliente y se le lleva a su local; se llena una forma en la cual se indica que un es prestamo al cliente *y* qu• bajo esas condiciones es que sale de la empresa.
- 13.- Cuando se ha reparado el equipo del cliente que tiene contrato de mantenimiento; se lleva al cliente *y* se

efectua el cambio del equipo prestado por el del cliente, se efectuan las pruebas de rutina y se pasa al paso nlunero a.

14.- Si el cliente no cuenta con el sevicio de contrato de mantenimiento, no se le proporciona el equipo de respaldo, solo se entrega el equipo del cliente cuando esté haya sido reparado (si es que el cliente acepta la r'eparac idn > •

Para tal fin se siguen dos pasos:

- a) *Se* efectua un presupuesto sobre el costo de reparacidn de &u equipo, sf el cliente lo acepta, se efectua la .reparacidn y se pasa al pa&o ntunero e.
- b) Sf no acepta la reparación del equipo, se cobra la revi&idn y &e entre9a el equipo; firmando el cliente de que recibe su equipo *e* indicando que no ac•pto la reparacibn; nuevamente la copia es para el cliente y el original para la empresa.

#### IV.1 FALLAS ESPECIFICADAS

La computadora personal realiza un autoprueba en el momento que se enciendes si el sistema operativo es cargado en la unidad, implica que no se detecto ningun problema.

En algunas ocaciones cuando esto no ocurre, en el monitor aparece un ntlmero o un letrero. Estos mensajes que se despliegan *en* la pantalla cambian *de* un fabricante a otro de computadoras personales.

Los mensajes o claves que *se* despliegan indican el área de la falla, no el componente especifico que tiene el problema. A continuaciOn se ejemplos de la forma *en* que lo &specifican los fabricantes de las computadoras personales.

Para una computadora personal marca IBM los mensajes son en claves numericas.

CODIGO DE ERORES DEL SISTEMA.

#### CODIGO

100 Error en la configuractdn.

PROBLEMA

199 100 La configuracidn por Soflwarw esta mal, cheque las switchs.

101 Falla el sistema operativo

131 Error *en* el puerto de la casselera.

201 Falla en la memoria RAM.

xxxx-201 Falla *en* la memoria RAM.

1055-201 xxxx indica el banco y la dirreccibn Los switches de memoria mal direccionados.

2055-201 Los switches de memoria mal direccionados.

xxxx-201 PARITV CHECK X Falla en la memoria RAM. Si xxxx es un ntunero mayor o igual a mil indica el banco de RAM y el bit de paridad.

:301 El teclado funciona mal. El cable del teclado esta desconectado.

XX 301 El circuito del teclado no funciona correctamente xx indica el valor hexadecimal de la tecla que no funciona.

401 Tarjeta comunicadora mondcromatica funciona mal.

501 Tarjeta comunicadora de gráficas/color funciona mal.

601 Unidad de disco flexible o tarjeta comunicadora de disco funciona mal.

606 Unidad·de disco o adaptador de disco funcionan mal.

Proteccidn contra escritura colocada en el disco, mal colocado el disco, switch de protecciOn contra escritura dañado o tarjeta analógica no funciona adecuadamente.

608 Disco malo.

> Cable de datos *de* la unidad de disco, unidad de disco o tarjeta comunicadora mal.

612 Cable de datos de la unidad de disco, unidad de di&co o tarjeta comunicadora mal.

613 Cable *de* datos de la unidad *de* disco, unidad de disco o tarjeta comunicadora mal.

621-626 Unidad de disco mal.

607

611

CODIGO DE ERRORES DE ENTRADA/SALIDA.

CODIGO

### PROBLEMA

Tarjeta comunicadora de impresora o impresora mal.

432

J99

Tarjeta comunicadora *de* impresora o impresora mal.

Sistema de Entrada/Salida funiona mal.

9xx

7xx

Sistema de Entrada/Salida Ccomunicador parallelo>, funciona mal.

90J

Tarjeta comunicadora *de* impresora funciona mal o la impresora esta mal.

JJxx Sistema de la unidad no funciona.

J2xx Sistema de la unidad no funciona.

13xx El adaptador del control *de* juego no funciona.

14xx Comunicador de la impresora no funciona.

Sistema de la unidad o cable del adaptador de comunicacibn no funciona.

La unidad de expancibn o cable no funcionan.

1819 La unidad de expancibn no funcionan.

1820 La unidad de expancidn o cable no funcionan.

1821 La unidad de expancibn o cable no funcionan.

20xx Sistema de la unidad o cable del adaptador no funcionan.

2lxx Sistema de la unidad o cable del adaptador no funcionan.

OTROS ERRORES QUE SE DESPLIEGAN.

15xx

1Bxx

F600 ROM ROM DE BASIC (U29) mal.

F800 ROM ROM DE BASIC (U30) mal.

FAOO ROM ROM DE BASIC (U31) mal.

FCOO ROM ROM DE BASIC (U32l mal.

KEYBOARD NO FUNCTIONAL. Problema *en* el teclado.

PARITY CHECK J Problemas en la fuente de poder.

PARITY ERROR l Resetee Jos RAM.

PRINTER PROBLEMS Problemas *en* la tmpre5ora, o cheque el tarjeta comunicadora.

Para la computadora personal marca CORONA se despliegan los siguientes simbolos:

•k•.- La letra k indica que no hay cumunicacibn entre el CPU y el teclado, más no confirma si la falla es en el teclado o *en* el circuito comunicador.

•n•.- Indica que *el* DHA tiene una falla.

•T•.- Hay problemas para inicializar el ciruito programable de intervalos de tiempo programable <PIT>, o los circuitos que lo configuran tienen problemas.

•1•.- Indica que el circuito controlador de interrupciones

programable CPIC>, presenta problemas.

Se podría seguir dando mensajes y claves de computadoras personales, pero esto por lo regular esta esplicado o indicado en los manuales que entrega fabricante al usuario en el manual del sistema operativo. mb el

Lo mejor es que el operador de la computadora personal los conosca *o* sepa donde se encuentran estos indicadores de falla, para que al reportar su unidad indique el problema con la mayor claridad posible y facilite el trabajo del ingeniero de servicio.

IV.2 FALLAS NO ESPECIFICADAS.

Cuando Ja unidad no enciende y no hay forma de facilitar la deteccibn del problema, se tiene que revisar la computadora personal más cuidadosamente para detectar el componente dañado o las partes que no funcionan.

Muchas ocaciones se desarma la computadora personal antes de efectuar un chequeo en sus conecciones exteriores para ahorrar trabajo. Debido a que el cable toma corriente de la computadora personal o el del monitor pueden provocar que no encienda; el cable de señal entre la tarjeta comunicadora de video *y* el monitor que esten mal conectado puede ser tomada como una falla de encendido, etc. Motivo por el cual se tiene que tomar previciones antes de desarmar la

computadora personal, tales como la de confiramar el buen funcionamiento del monitor, las conecciones, etc. Una vez tomados estos cuidados y no tener resultados positivos se tiene que desarmar Ja unidad para detectar el problema.

La revisión de la unidad no se puede efectuar sin una secuancia adecuada. Para tal fin Ja unidad se divide *en*  partes de acuerdo a Ja importancia que tienen en el funcionamiento dentro de la computadora personal.

Esta divisibn es la que mejores resultados ha dado *en* el ahorro de tiempo, para detectar la falla.

- a> Unidad *de* potencia.
- b) Unidad generadora *de* reloj.
- c) Unidad central de proceso.
- d> Unidad *de* memoria RAM *y* ROM.
- e> Unidad *de* video.
- f) Unidad *de* disco.
- g) Unidad *de* teclado.
- hl Unj dad *de* audjo.
- i) Otros perjfericos.

La jerarquización *de* los incisos •a• al *•e•* es cuando la computadora personal no presenta *en* el monitor ningun tipo de desplegado o sonido que faciliten su reparación.

a) UNIDAD DE POTENCIA,

Cuando la unidad no precenta nin9un sintoma de que se energiza, lo primero es checar la unidad de potencia. Para todas las pruebas subsecuentes se considera que la computadora personal esta destapada y que se cuenta con las herramientas necesarias.

- l.- Se desconecta el cable toma corriente de la computadora personal.
- 2.- se desconectan todos los conectores de Ja +uente a la conputadora personal, a las unidades *de* disco.
- 3.- se conecta nuevamente el cable toma corriente a la computadora personal y se encinede.
- 4.- Con el pblimetro digital en VCD y en la escala de 20 volts se toman las lecturas de la +uente que deben de ser de +5 ved, -5 ved, +12 ved, -12vcd y un uno lbgico que indica que la fuente funciona bien.
- s.- En caso de que uno de estos voltajes no se detecte a tenga una diferencia de +/- 5% se tiene que cambiar la unidad de potencia.

· 6.- Se ejecuta el paso 1, se quitan todos los tornillos para

safar ·la unidad de potencial se coloca la nueva y se ejecutan los pasos 3 y 4.

- 7.- Se ejecuta el paso 1, se conectan todos los conectores de al imentacic5n a la tarjeta madre y a las unidades de disco.
- e.- se ejecuta el paso 3, y se enciende la unidad, si funciona adecuadamente el problema ha sido resuelto, se prueban el funcioanmiento *de* toda la unida~ y *de* sus perifericos.

bJ UNIDAD GENERADORA DE RELOJ.

·Para el resto *de* estas prueba& se tiene que utilizar un osciloscopio o al menos una punta lógica.

1.- Se efectua la prueba de unidad de potencia

2.- Se checa el 8284 (UI1) la señal CKBB.

3.- Si no hay esta seWal se cambia el cristal.

4.- Se ejecuta el paso 2.

5.- Si cambiando el cristal persiste la falta de esta señal se cambia el 8284 (U11).

6.- Se ejecuta el paso 2.

7.- si la señal es detectada se pasa al paso 8.

a.- se prueban el funcionamiento de la unidad y de todos los perifericos.

el UNIDAD CENTRAL DE PROCESO.

1.- Se efectua la prueba de unidad *de* potencia.

*2.-* Se efectua la prueba *de* unidad de reloj.

3.- ae prueban la salida *de* setrales del 8088 CU3>.

4.- si no hay salida de estas señales se cambia el 8088 (U3)

5.- *se* prueban el funcionamiento de toda la unidad y de todos los perifericos.

d) UNIDAD DE MEMORIA ROM.

1.- Se efectua la prueba *de* unidad *de* potencia.

2.- Se efectua la prueba de unidad de reloj.

3.- Se efectua la prueba de unidad central de preceso.

4.- Se prueba que lleguen las señles del bus de direcciones y la 9enerada por el 74LS138 CS, a las ROM IU33l.

5.- Si las señales llegan pero no salen se efectua el cambio de la ROM fU33l.

6.- se prueban eJ +uncionamiento de toda la unidad y de todos los perifericos.

e> UNIDAD DE VIDEO.

1.- Se efectua la prueba de unidad de potencia.

2.- Se efectua la prueba de unidad de reloj.

3.- Se efectua la prueba de unidad central de preceso.

4.- Se efectua la prueba *de* unidad memoria ROM

- 5.- Se prueba en otra unidad el monitor y el cable comunicador.
- 6.- Se prueba en otra unidad la tarjeta comunicadora de video.

- 7.- En caso de que haya problemas en alguno de los pasos 5 *<sup>Y</sup>* <sup>6</sup>*se* cambian por dispositivos *en* buen estado.
- a.- Si *en* los pasos 5 y 6 no hay problema, se tiene que cambiar los siguientes circuitos *y* efectuar las pruebas correspondientes despues de que se cambien cada uno de ellos.

Sa.- 74LS244 (U64l

Sb.- 74574 CU101l

Se.- 74SS6 (US4l

Sd.- MK36000 CU33l

Se.- 74LS273 CU34l

8f. - 6845 (U35)

*9.-* se prueban el funcionamiento de toda la unidad *y* de todos los perifericos.

fl UNIDAD DE DISCO.

J.- Primero *&e* checan *en* otra unidad la tarjeta comunicadora, el cable que va de la tarjeta comunicadora a la unidad de disco y la unidad de disco.

- 2.- En caso de se la tarjeta o el cable *se* tiene que sustituir por otros en buen estado.
- 3.- Si la unidad *de* disco precenta el problema, se tiene que constatar que es lo que *tiene* mal, si es la Jdgica *de* la unidad de disco, el sistema mecánico (motores), o las cabezas.
- 4.- Para comenzar a encerrar la falla, se formatea un disco, con esto se checa lectura, escritura <sup>y</sup> funcionamiento de la unidad. buen
- 5.- si pasa la prueba 4, con otro disco que tenga infcrmacidn <sup>y</sup>que haya sido grabada en otra unidad de disco, se coloca en la unidad en prueba; si no lo *lee* esto indica que la unidad esta desalineada y que se tiene que corregir esté problema.
- 6.- La unidad desalineada se coloca en una computadora personal como unidad *•B•.*
- 7.- En la unidad "A" se ocupa para cargar la utileria de alineacidn.
- 8.- El primer paso en la utileria de alineacibn es el de ajustar el tope del track cero, esto se considera como un aguste grueso o sin mucha presicibn. Esto se efectua

en la unidad •s• con cualquier disco colocado *en* ella.

- 9.- A continuación se colocan las puntas del osciloscopio en los puntos de prueba de la tarjeta de ld9ica y se calibra de acuerdo a las especificaciones del fabricante del disco de alineamiento.
- 10.- Se inserta un disco especial en la unidad \*B\* para el ajuste fino. Se corre la parte de la utileria que indica los "ojos de gato". En el motor de pasos se aflojan dos tornillos y se gira el motor sobre si mismo, hasta optener que los dos lobulos sean lo más iguales posibles. Una vez obtenido esto se fijan los tornillos con cuidado en el motor de pasos y se detiene la prueba.
- 11.- Se quita el disco especial y se coloca cualquier disco formateado para correr la prueba de la velocidad.
- 12.- Se corre la prueba de velocidad y en el monitor indica las revoluciones por minute que tien en ese momento el motor. La velocidad de trabajo es de 300 rpm +/- 1, con un potenciometro colocado en la parte posterior de la .unidad de disco se puede fijar esta velocidad. Este potenciometro *se* encuentra colocado en una tarjeta situada en la parte de atras de la unidad de disco, que es la encargada de controlar la velocidad de la unidad.

. 13.- Se quitan todas las sondas de prueba, se arma la unidad

de disco y se prueba nuevamente con otro disco grabado en otra unidad, si la unidad lo lee bien y sin problema se puede considerar que &l trabajo de aJineacidn a concluido.

- 14.- En caso de no cumplirse el paso 13, se tienen que efectuar los pasos 8 al 13 nuevamente.
- 15.- Si pasa el paso 13, se coloca en su lugar de trabajo dentro de Ja computadora personal.
- 16.- se prueban el funcionamiento de toda la unidad y de todos los perifericos.

gl UNIDAD DE TECLADO.

1.- Checar la unidad en otra computadora personal.

2.- Si no funciona checar el cable que va del teclado a la computadora personal en otro teclado.

3.- Si la falla persiste cambiar el cable por otro en buen estado.

4.- Si el problema se resuelve cambiar el cable por uno en buen estado.

- 5.- Si el cable esta bien el problema se encunetra en el teclado. Se tiene que cambiar el 8048 que se encuentra en el teclado.
- $8. -$  se prueban el funcionamiento de la unidad  $\vee$  de todos los peri fer ices.
- 9.- Si el teclado funciona correctamente el problema se encuentra *em* la computadora personal, y lo primero es cambiar el circuito integrado 74LS322 <U24>, probar el funcionamiento del teclado.
- 10.- Si no funciona *se* cambia el 8255 PPI <U36>, se prueba el funcionamiento del teclado.

11.- Se ejecuta el paso s.

hJ UNIDAD DE AUDIO.

- 1.- Comprobar que funciona bien la bocina, colocandcla *en*  otra unidad.
- 2.- Si- no funciona funciona efectuar el cambio por una en buen estado.
- 3.- Si funciona bien el primer circuito que hay que cambiar es el 75477 (U95), y probar.

- $4. -$  ai no funciona el siguiente circuito es el 74LS38  $(1163)$ . <sup>y</sup>probar.
- 5.- si no funciona el si9uiente circuito es el 8255 CU36), *<sup>y</sup>* probar.
- *6.-* si no iunciona el siguiente circuito es *el* 8253 CU34>, *<sup>y</sup>* probar.
- B.- se prueban el funcionamiento de la unidad *y* de todos los peri fer ices.

ll OTROS PERIFERICOS,

- 1~- La impresora es el unico periferico que puede ser afectado su funcionamiento por los circuitos montados en la tarjeta madre.
- 2.- *Se* comprueba en otra unidad el buen funcionamiento del cable y de la impresora.
- 3.- *en* caso de estar bien estos, el unico circuito que afecta el funcionamiento es el 8255 (U36).

4.- cambiar *y* checar *el* buen funcionamiento.

# CAPITULO V.- DETERMINACION DE LOS RECURSOS MATERIALES Y HUMANOS MINIMOS.

La determinacidn de los componentes que se deben tener en inventario para reparar la computadora personal, no es directamente proporcional al nWnero de unidades que se tenga.

Estas partes se adquieren aproximadamente *en* funcidn a las fallas que más se presentan en la computadora personal. Las descomposturas en la computadora personal, en las tarjetas comunicadoras y los perifericos son 100% aleatorias.

El orden *en* que se presentan las fallas no indica que *en*  todas las computadoras personales se tiene que presentar, solo se indica la que con mayor probabilidad se puede presentar.

Las gráficas que se presentan son un condensado de los reportes recibidos *en* un periodo de 18 meses. Los equipos se encuentran bajo contrato de mantenimiento, motivo por el cual fue facil seguir su comporamiento *en* este periodo *de* tiempo y son en total 35 computadoras personales de la marca IBM.

V-1
1.- Las memorias RAM. su indice de falla es alto: motivo por el cual se sugiere se tengan 3 bancos (un banco consta de nueve memorias RAM), por cada 35 maguinas.

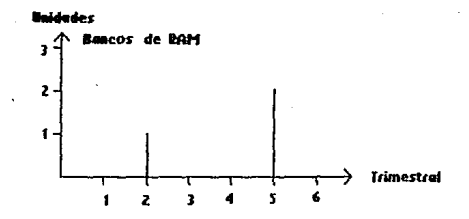

2.- El circuito comunicador de perifericos 8255 es otro de los componentes que tiene problemas, en menor grado que las RAM y en algunas ocasiones igual; se recomienda tener unas 4 unidades para 35 maguinas.

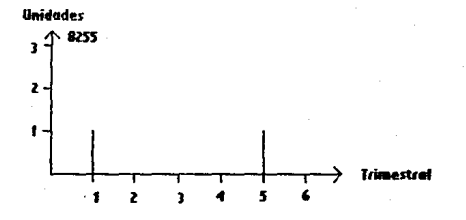

 $V - 2$ 

3.- Las ROM fallan poco; con un juego de ellas es suficiente, para la misma base de equipo.

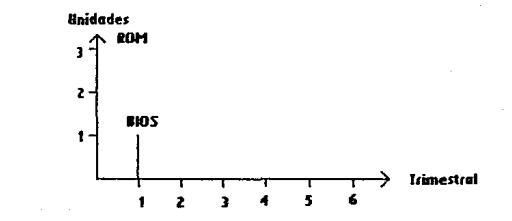

4.- El circuito generador de reloj 8284 falla ocacionalmente se recominda dos unidades y del cristal una.

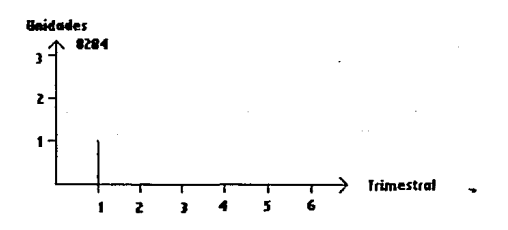

Del resto de los componentes no se ha tenido que utilizar ninguno.

5.- El microprocesador 8088 una pieza ..

 $V - 3$ 

 $A = F1$ circuito controlador de interrunciones 8259  $nna$ pieza.

7.- El circuito programable de tiempo 8253 una pieza.

8. - El DMA 8237 una pieza.

Otro problema importante que se precenta en  $_{1as}$ computadoras personales, es el de la fuente de poder: nue cuando el voltaje en la línea no esta regulado fallan con gran frecuencia.

El problema no radica en la falla en si de la fuente: sino en que los componentes no se encuentran en el mercado nacional, motivo por el cual se tiene que sustituir en su totalidad por otra unidad. Y si se tiene diferentes marcas de computadoras personales o diferentes modelos se tiene que tener una fuente para cada uno de estos tipos, y su costo es alto.

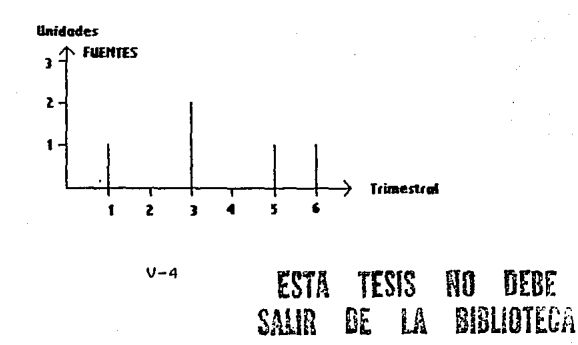

Esto implica que como se presente el problema se adquiera una fuente nueva *y* se mande reparar la descompuesta, pasando esta una vez reparada al inventario de partes.

Las unidades de disco tambien se pueden considerar como un problema fuerte por su costo; estas se descomponen por usar discos muy maltratados, por la falta de servicio preventivo; motivo por el cual se acumula el polvo en sus partes mecánicas y en las cabezas sobre todo, lo que da al disco y las cabezas; la falla de la ldgica, etc. y esto obliga a cambiar la unidad de disco completa.

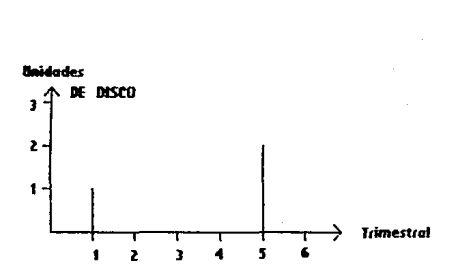

tl mismo procedimiento que se sigue en la fuente se recomienda para las tarjetas comunicadoras en el caso de que alguno de sus componentes no se consiga.

El resto de los componentes como circuitos TTL, - transistores, resistencias, etc. que se pueden conseguir facilmente, es conveniente ir comprando doa unidades de ellos como se presente la falla, qu•dando uno de reserva.

Los fabricantes de las computadoras especifican un ntlmero de partes mlnimas las cuales varian de uno a otro; a estas partes en almacen lo denominan •ktt• y dicen que por cada 10 maquinas se debe de tener uno de estos •kits•.

El Nkit" para el fabricante es una computadora personal desarmada; incluye teclado , monitor y las tarjetas comunicadoras necesarias minimas. Lo unico que no incluye dentro de este "kit" son las tapas y el chasis de la computadora personal y del monitor.

El equipo necesario mlnimo para reparar tanto la tarjeta principal, las tarjetas comunicadoras y los perifericos es:

- a> Un juego de desarmadores planos en sus tres tipos de presentacidn; chica, mediana y grande.
- b) Un jue90 de desarmadores de cruz presentaciones; chica, mediana *y* grande. *en* sus tres

e> Un desarmador de caja de 1/4.

d) Un cautln de estacibn de 60 Watts.

V-6

e) Un estractor de soldadura.

f) Un rollo de soldadura de 1 mm.

g) Un polimtero (VOM) analógico, de preferencia  $con$ indicador de continuidad sonoro.

Los rangos del polimetro son;

En VCD:

 $0.25, 1.0, 2.5, 10, 25, 100 \times 250$ 

En VCA:

2.5, 10, 25, 100, 250 Y 500

EN OHMS:

x1, x10, x1k y x10k

EN AMPERS:

0.05, 5, 50, 500 (EN MILIAMPERS).

### INDICADOR DE CONTINUIDAD:

#### BUZZ

h) Un probador lbgico.

La función de este dispositivo es el indicar por medio de •Leds" el estado de las compuertas. La punta ldgica cuenta con dos caimanes que son los que alimentan a la unidad, uno es de color negro que se conecta a tierra y el otro es de color rojo para conectarse a una fuente de +5 ved, si se conecta a una alimentacibn diferente los componentes del probador se dañan. La unidad cuenta con tres unidades luminicas ("leds"), con los cuales se puede leer un cero lb9ico al encenderse la unidad que indica el apagado, un uno ldgico al encenderse el indicador correspondiente o uno que enciende y apaga para indicar pulsos de señal.

i) Disco de alineamiento.

j) Osciloscopio de 60 NHZ.

Se pide un esciloscopio *de* este rango por los parametros que se manejan con el disco de alineamiento. En el manual *de*  uso del disco se pide que la base de tiempo se ponga *en* 20 microsegundos para poder visualizar lo ojos de gato.

Tamb1en se necesitan los diagramas de la computadora

 $V - B$ 

personal, de las tarjetas comunicadoras y de todos los perifericos que se necesiten reparar como parte del equipo necesario mlnimo.

La determinacidn del personal mlnimo requerido esta en funcidn de la experiencia y preparacion del mismo.

Tomando en cuenta que al equipo se le tiene que dar mantenimiento preventivo cada dos meses, y el mantenimiento correctivo cuando se necesite a las computadoras personales. Se deduce que un ingeniero, un técnico y un auxiliar de laboratorio pueden atender con bastante olgura a 50 computadoras personales. Considerando que et personal cuenta con la experiencia, partes y herramientas para trabajar adecuadamente.

El equipo que se menciona se supone que se encuentra en un solo local o en lu9ar cer·cano al centro de sorvicic, por que de no ser asi la eficiencia disminuye considerablemente por l~ perdida de tiempo *en* el traslado al lugar *en* que se encuentran las unidades y disminuye el número de computadoras personales a las cuales se les puede dar servicio y se incrementa el personal.

Cuando se hace referencia a computadoras personales se indica un equipo completo o sea; una unidad central de proceso, un monitor, un teclado, una impresora y todas las

V-9

# tarjetas comunicadoras necesarias y de expasidn.

## CAPITULO VI.- CONCLUSIONES.

Lo más importante es el conocer los componentes que interviene en Jos bloques que configuran a la computadora personal, para resolver los problemas que presentan en una falla.

El seguimiento que se sugiere es el que mejores resultados ha presentado durante la práctica continua en el sevicios preventivo o en la reparacidn de las computadoras personales.

La ayuda que da la computadora personal al detectar una falla durante el encendido, en su autoprueba o en el momento en que falla; o los sintomas que presenta, es una gran ayuda<sup>.</sup> para conocer a que bloque de la computadora personal se tiene uno que dirigir para checar sus componentes.

El seguimiento de como resolver un problema cuando no se tiehe ninguna ayuda por parte de la maquina o del operador, y ocupar el menor tiempo posible en la reparacidn, se sugiere el seguimiento que se da en el capitulo de mantenimiento correctivo el inciso de fallas no especificadas.

Este inciso es el resumen de la experiencia adquirida en el campo del sevicio a las computadoras personales, por los ingenieros de servicio o los ingenieros del laboratorio. Este tipo de conocimiento es transmitido de unos ingenieros a otros cuando se trabaja en la reparacibn de computadoras personales, en cualquiera de las dos áreas <laboratorio o campo), en que se necesitan sus conocimientos téoricos y su experiencia.

Las herramientas mlnimas necesarias son las que se mencionan *en* este trabajo para resolver las fallas, sin necesidad de aparatos sofisticados (analizador de estados. etc.>, y los diagramas de las impresoras, monitores, etc. as1 necesarios ya detallados. computadoras como los personales, componentes

## BlBLIOGRAFIA.

CORONA PC TECHNICAL MANUAL.

MPC SERVICE MANUAL COLUMBIA.

MPC-VP SERVICE MANUAL COLUMBIA.

IBM INSTALLATION AND SETUP.

CORONA PC SERVICE.

IBM PC HARDWARE INSTALLATION.

MANUAL DE SERVICIO DE LA PC PRINTAFORM.

SERIES 100 SERVICE MANUAL HP-150.

HP VECTRA SERVICE MANUAL.

APPLE II PLUS/IIe REPAIR GUIDE.

FAIRCHILD SEMICONDUCTORES.

THE TTL DATA BOOK.

MICROPROCESADORES Y MICROCOMPUTADORES.

USER'S MANUAL TS 2605/TS TS 2605H